# Package 'bifurcatingr'

April 8, 2024

<span id="page-0-0"></span>Version 2.1.0

Title Bifurcating Autoregressive Models

Author Tamer Elbayoumi [aut, cre], Sayed Mostafa [aut]

Maintainer Tamer Elbayoumi <tmelbayoumi@ncat.edu>

**Depends** R ( $>= 4.0$ ), fMultivar ( $>= 4021.83$ )

Suggests graphics, igraph, MASS, stats, knitr, rmarkdown

**Description** Estimation of bifurcating autoregressive models of any order,  $p$ ,  $BAR(p)$  as well as several types of bias correction for the least squares estimators of the autoregressive parameters as described in Zhou and Basawa (2005) [<doi:10.1016/j.spl.2005.04.024>](https://doi.org/10.1016/j.spl.2005.04.024) and Elbay-oumi and Mostafa (2020) [<doi:10.1002/sta4.342>](https://doi.org/10.1002/sta4.342). Currently, the bias correction methods supported include bootstrap (single, double and fast-double) bias correction and linear-biasfunction-based bias correction. Functions for generating and plotting bifurcating autoregressive data from any BAR(p) model are also included. This new version includes calculating several type of bias-corrected and -uncorrected confidence intervals for the least squares estimators of the autoregressive parameters as described in Elbayoumi and Mostafa (2023) [<doi:10.6339/23-JDS1092>](https://doi.org/10.6339/23-JDS1092).

License AGPL  $(>= 3)$ Encoding UTF-8 RoxygenNote 7.2.3 VignetteBuilder knitr LazyData true NeedsCompilation no Repository CRAN Date/Publication 2024-04-08 11:42:59 UTC

## R topics documented:

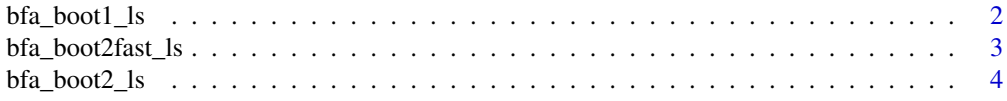

<span id="page-1-0"></span>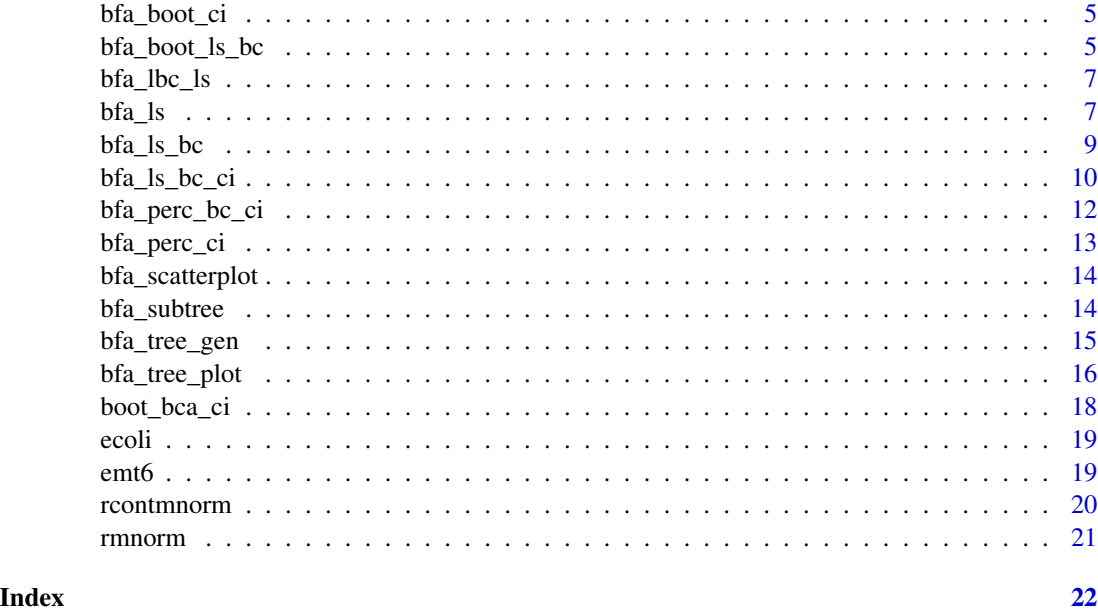

bfa\_boot1\_ls *Single Bootstrap of Least Squares Estimators of BAR(p) Models*

## Description

This function performs single bootstrapping of the least squares estimators of the autoregressive coefficients in a bifurcating autoregressive (BAR) model of any order p as described in Elbayoumi and Mostafa (2020).

## Usage

bfa\_boot1\_ls(z, p, burn = 5, B, boot\_est = TRUE, boot\_data = FALSE)

## Arguments

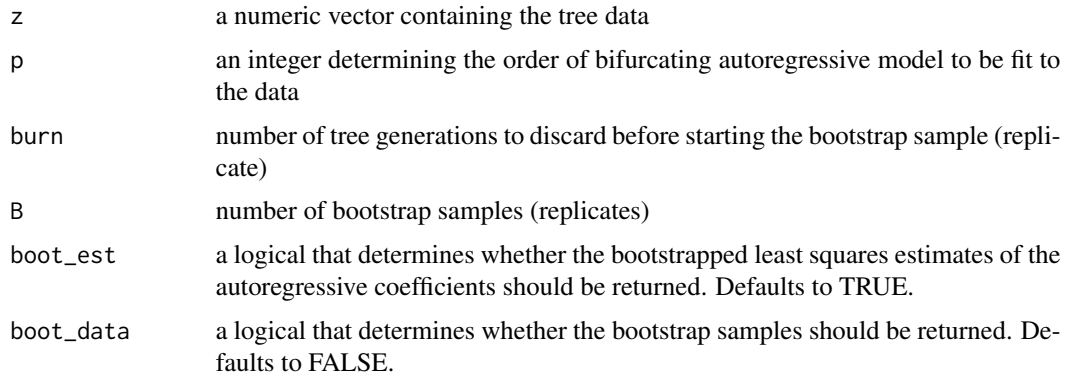

## <span id="page-2-0"></span>Value

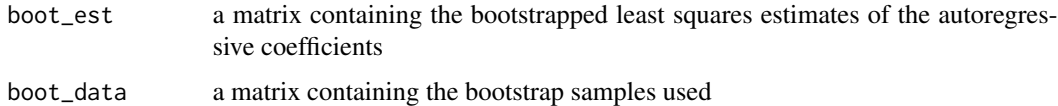

## References

Elbayoumi, T. M. & Mostafa, S. A. (2020). On the estimation bias in bifurcating autoregressive models. *Stat*, 1-16.

## Examples

```
z <- bfa_tree_gen(31, 1, 1, 1, 0.5, 0.5, 0, 10, c(0.7))
bfa_boot1_ls(z, p=1, B=999)
```
bfa\_boot2fast\_ls *Fast Double Bootstrap of Least Squares Estimators of BAR(p) Models*

#### Description

This function performs fast double bootstrapping of the least squares estimators of the autoregressive coefficients in a bifurcating autoregressive (BAR) model of any order p as described in Elbayoumi and Mostafa (2020).

## Usage

```
bfa_boot2fast_ls(z, p, burn = 5, B)
```
## Arguments

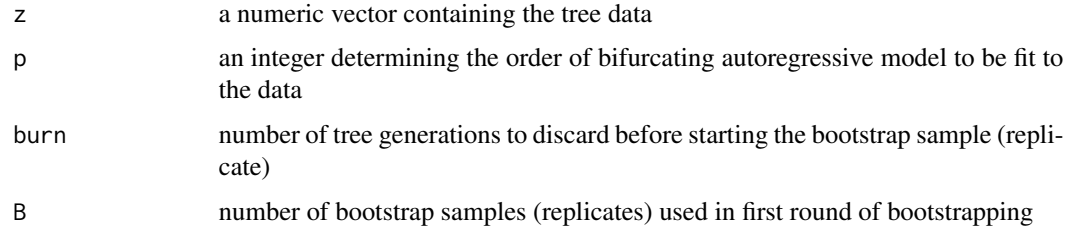

## Value

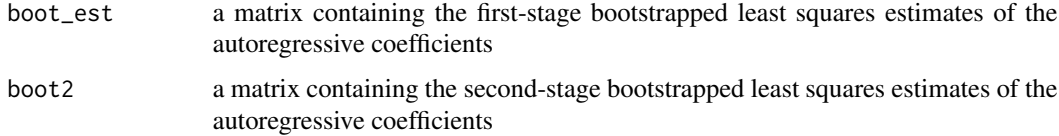

### <span id="page-3-0"></span>References

Elbayoumi, T. M. & Mostafa, S. A. (2020). On the estimation bias in bifurcating autoregressive models. *Stat*, 1-16.

#### Examples

```
z <- bfa_tree_gen(31, 1, 1, 1, 0.5, 0.5, 0, 10, c(0.7))
bfa_boot2fast_ls(z, p=1, B=499)
```
bfa\_boot2\_ls *Double Bootstrap of Least Squares Estimators of BAR(p) Models*

## Description

This function performs double bootstrapping of the least squares estimators of the autoregressive coefficients in a bifurcating autoregressive (BAR) model of any order p as described in Elbayoumi and Mostafa (2020).

#### Usage

 $bfa\_boot2\_ls(z, p, burn = 5, B1, B2)$ 

#### Arguments

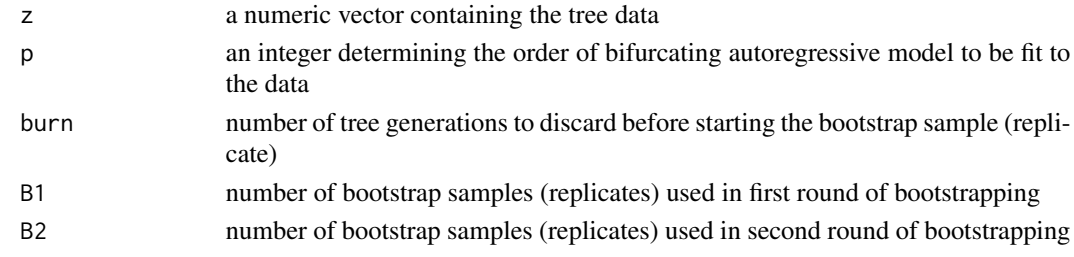

## Value

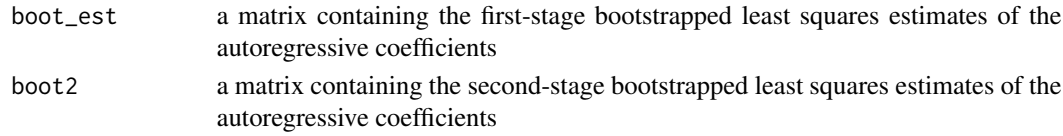

## References

Elbayoumi, T. M. & Mostafa, S. A. (2020). On the estimation bias in bifurcating autoregressive models. *Stat*, 1-16.

```
z <- bfa_tree_gen(31, 1, 1, 1, 0.5, 0.5, 0, 10, c(0.7))
bfa_boot2_ls(z, p=1, B1=99, B2=9)
```
<span id="page-4-0"></span>

This function calculates the standard normal bootstrap CI for the least squares estimator of the bifurcating autoregressive model.

#### Usage

```
bfa_boot_ci(a1_ls, a1_ls_star, conf_level = 0.95)
```
#### Arguments

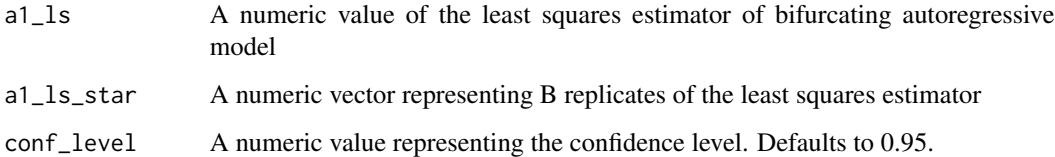

### Value

A numeric vector representing the lower and upper limits of the confidence interval

#### Examples

```
a1_1s < -0.7a1_ls_star <- c(rnorm(100,0.7,0.05))
bfa_boot_ci(a1_ls, a1_ls_star, conf_level= 0.95)
```
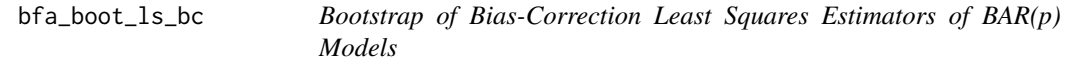

## Description

This function performs linear-bias-function bias-correction (LBC), single bootstrap, double bootstrap, fast-double bootstrap of the bias-correction least squares estimators of the autoregressive coefficients in a bifurcating autoregressive (BAR) model of any order p as described in Elbayoumi & Mostafa (2020).

## Usage

```
bfa_boot_ls_bc(
  z,
  p,
  method = "boot1",burn = 5,
  B,
  boot_est = TRUE,
  boot_data = FALSE
\overline{\phantom{a}}
```
## Arguments

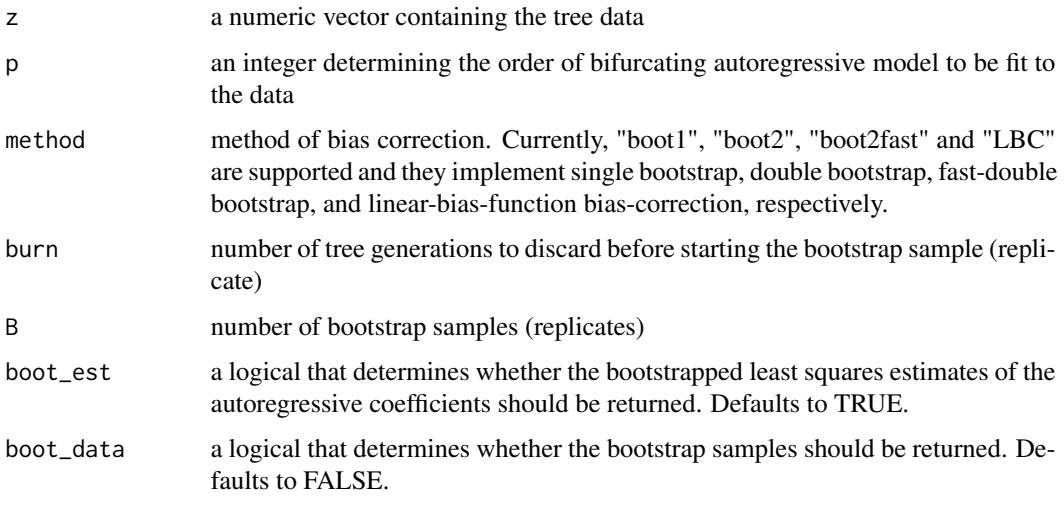

## Value

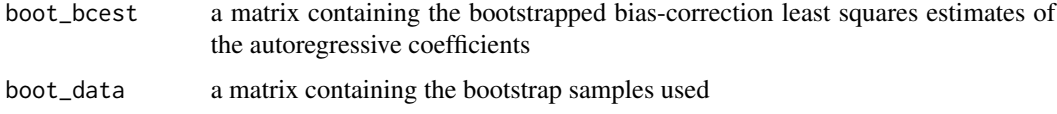

## References

Elbayoumi, T. M. & Mostafa, S. A. (2020). On the estimation bias in bifurcating autoregressive models. *Stat*, 1-16.

```
z <- bfa_tree_gen(31, 1, 1, 1, 0.5, 0.5, 0, 10, c(0.7))
bfa_boot_ls_bc(z, p=1, method="LBC", B=500)
hist(bfa_boot_ls_bc(z, p=1, method="LBC", B=500)$boot_bcest)
```
<span id="page-6-0"></span>

This function performs bias correction on the least squares estimators of the autoregressive coefficients in a BAR(p) model based on the assumption that the bias of the least squares estimator is approximately linear as a function of the parameter as described in Elbayoumi and Mostafa (2020).

#### Usage

 $bfa\_lbc\_ls(z, p)$ 

#### Arguments

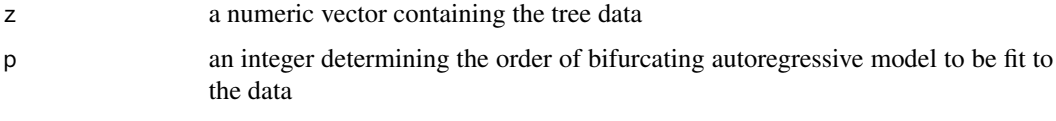

## Value

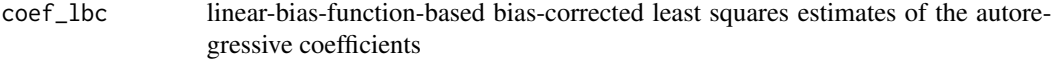

#### References

Elbayoumi, T. M. & Mostafa, S. A. (2020). On the estimation bias in bifurcating autoregressive models. *Stat*, 1-16.

## Examples

```
z <- bfa_tree_gen(127, 1, 1, 1, 0.5, 0.5, 0, 10, c(0.7))
bf_a_lbc_ls(z, p=1)z <- bfa_tree_gen(127, 2, 1, 1, 0.5, 0.5, 0, 10, c(0.5, 0.3))
bfa_lbc_ls(z, p=2)
```
bfa\_ls *Least Squares Estimation of Bifurcating Autoregressive Models*

## Description

This function performs Least Squares estimation of bifurcating autoregressive (BFA) models of any order as described in Zhou and Basawa (2005).

## Usage

```
bfa_ls(
  z,
  p,
  x_data = FALSE,
  y_data = FALSE,
  resids = FALSE,
  error_cor = TRUE,
  error_var = FALSE,
  cov_matrix = FALSE,
  conf = FALSE,conf\_level = 0.95,
  B = 49,p_value = FALSE
\mathcal{L}
```
## Arguments

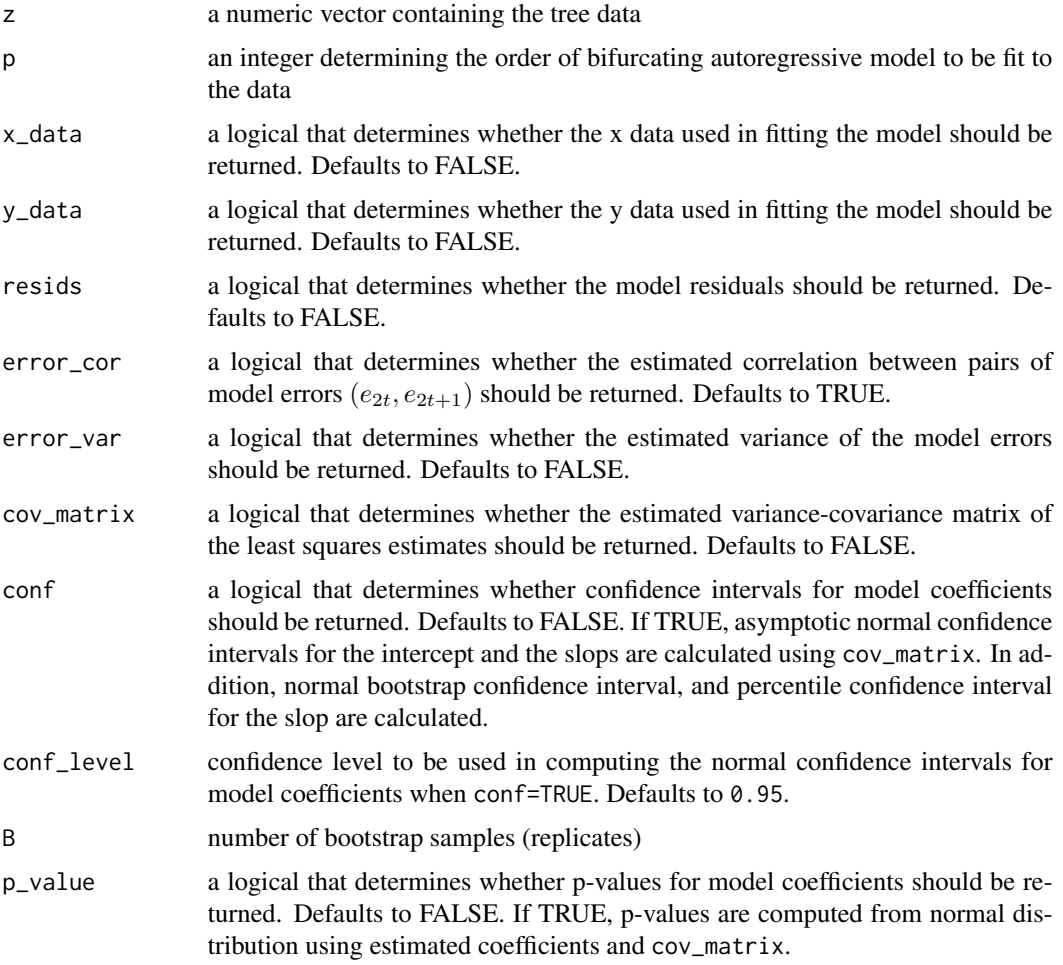

#### <span id="page-8-0"></span>bfa\_ls\_bc 9

#### Value

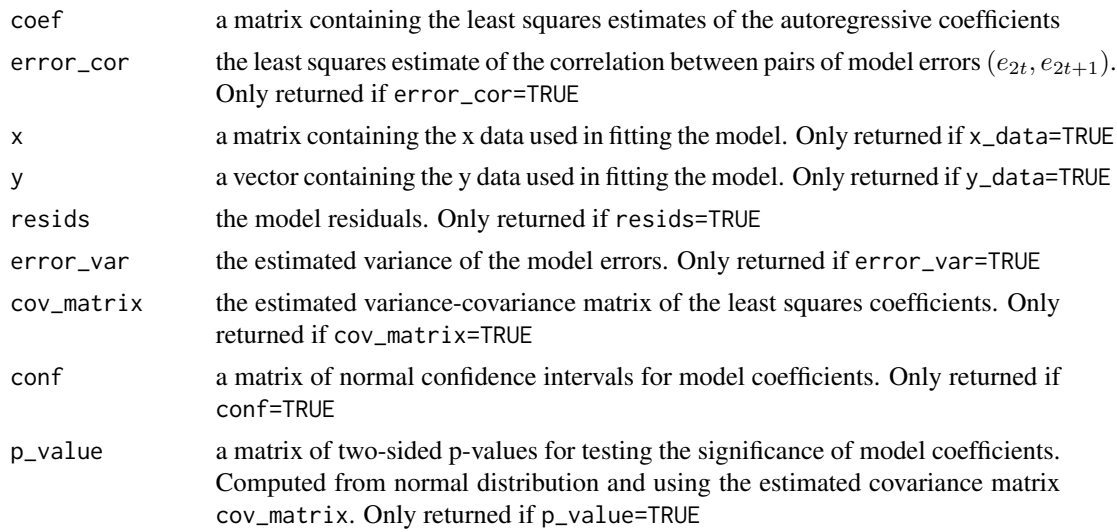

## References

Zhou, J. & Basawa, I. V. (2005). Least squares estimation for bifurcating autoregressive processes. *Statistics & Probability Letters*, 74(1):77-88.

#### Examples

```
z <- bfa_tree_gen(127, 1, 1, 1, -0.9, -0.9, 0, 10, c(0.7))
bfa_1s(z, p=1)bfa_ls(z,p=1,conf=True,cov_matrix = TRUE,conf\_level = 0.9, p_value=True)
```
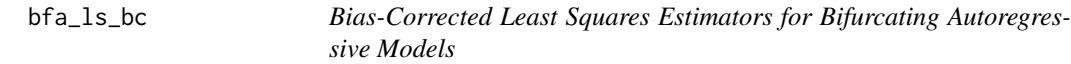

## Description

This function performs bias correction on the least squares estimators of the autoregressive coefficients in a BAR(p) model using single, double and fast-double bootstrapping, and the linear-biasfunction approach as described in Elbayoumi and Mostafa (2021).

## Usage

```
bfa_ls_bc(
 z,
 p,
 method = "boot1",
 burn = 5,
 B1 = 999,
```

```
B2 = 499,
 boot_est = TRUE,
 boot_data = FALSE
\lambda
```
## Arguments

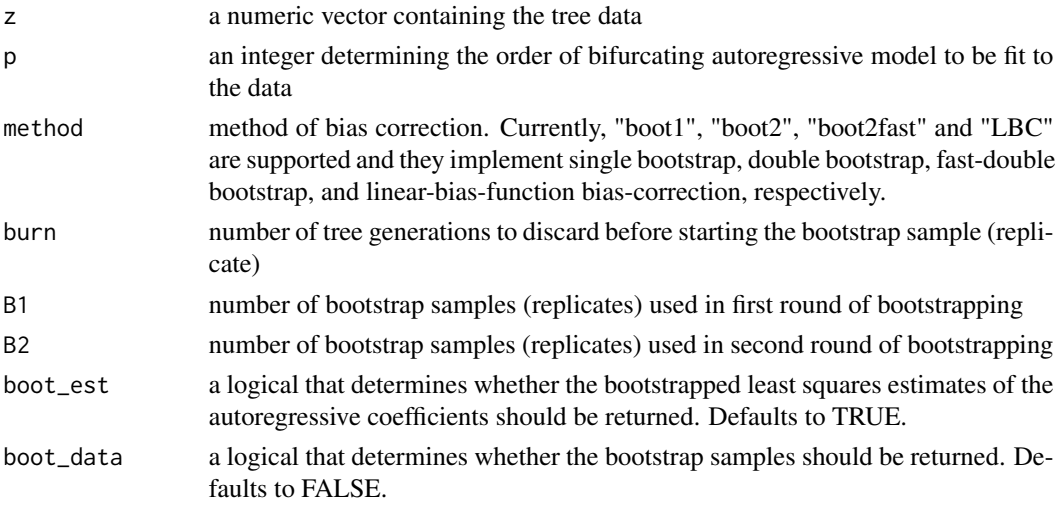

### Value

```
coef_ls_bc bias-corrected least squares estimates of the autoregressive coefficients
```
## References

Elbayoumi, T. M. & Mostafa, S. A. (2021). On the estimation bias in bifurcating autoregressive models. *Stat*, e342.

#### Examples

```
z \le bfa_tree_gen(63, 1, 1, 1, 0.5, 0.5, 0, 10, c(0.7))
bfa_ls_bc(z, p=2, method="boot1")
z <- bfa_tree_gen(63, 2, 1, 1, 0.5, 0.5, 0, 10, c(0.5, 0.3))
bfa_ls_bc(z, p=2, method="LBC")
```
bfa\_ls\_bc\_ci *Bias-Corrected Confidence intervals of Least Squares Estimators for Bifurcating Autoregressive Models*

## Description

This function performs bias correction confidence intervals on the least squares estimators of the autoregressive coefficients in a BAR(p) model using single, fast-double, and the Bias-corrected and accelerated bootstrapping as described in Elbayoumi and Mostafa (2023).

<span id="page-9-0"></span>

## bfa\_ls\_bc\_ci 11

## Usage

```
bfa_ls_bc_ci(
  z,
  p,
  method = "BCa",conf_int = "standard_normal_bc",
  conf\_level = 0.95,
 B = 5,burn = 5\mathcal{L}
```
## Arguments

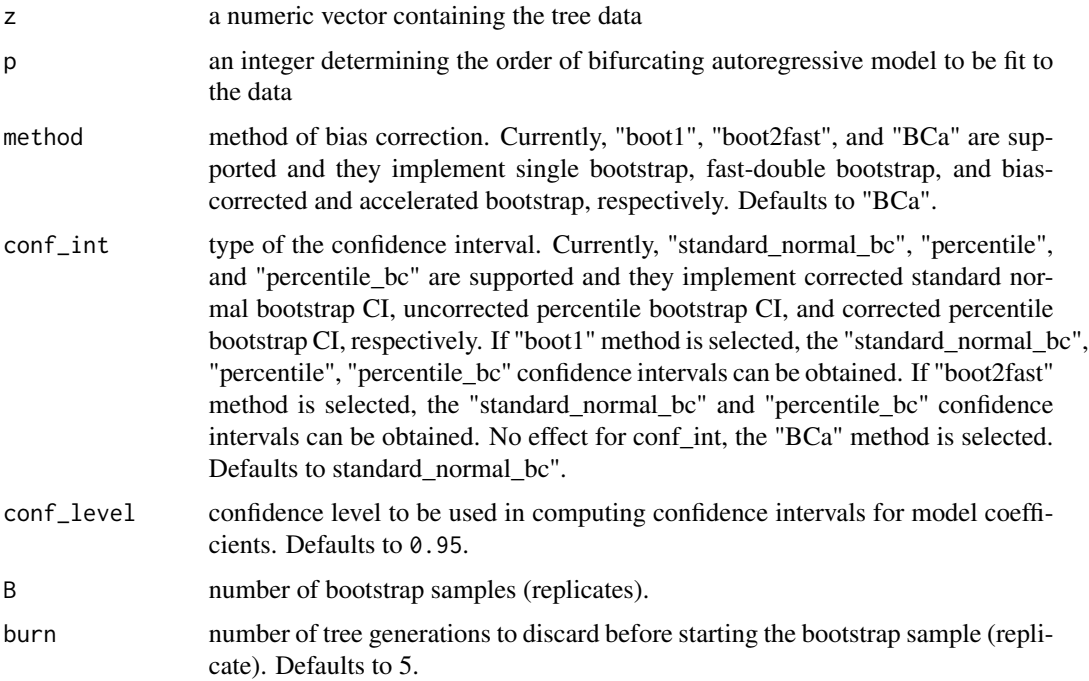

## Value

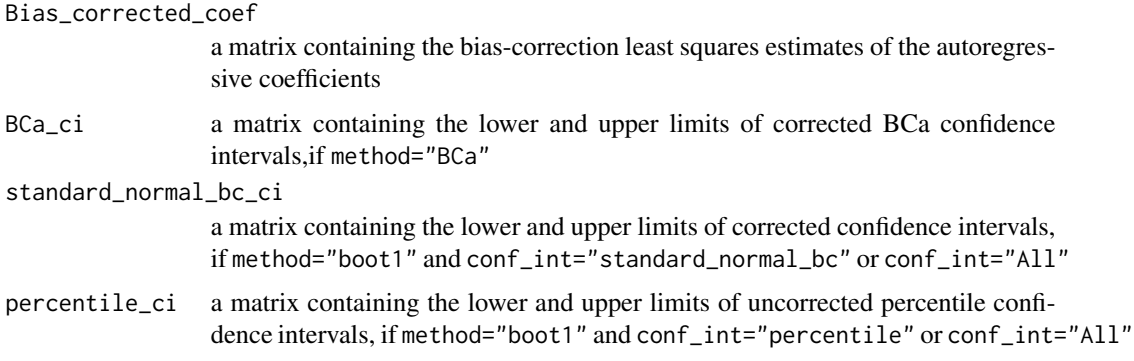

<span id="page-11-0"></span>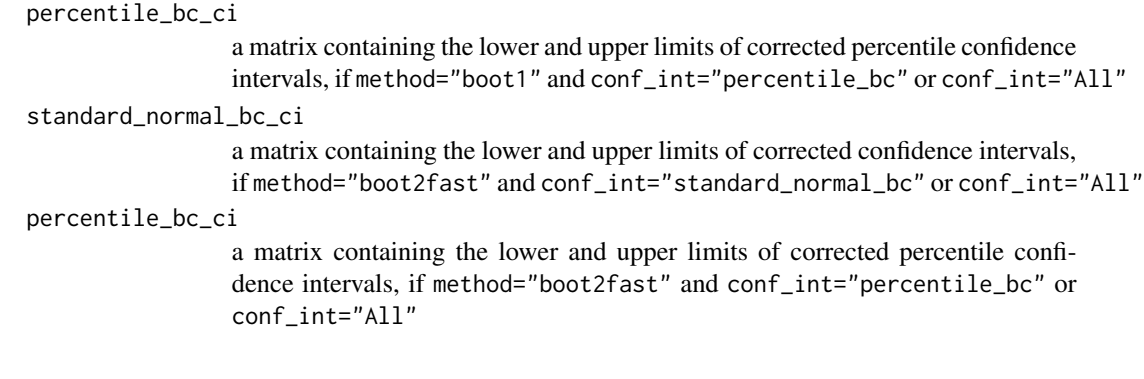

## References

Elbayoumi, T. M. & Mostafa, S. A. (2023). Impact of Bias Correction of the Least Squares Estimation on Bootstrap Confidence Intervals for Bifurcating Autoregressive Models. *Journal of Data Science*, 1-20, doi.org/10.6339/23-JDS1092.

#### Examples

```
# Generating Non-contaminated normal BAR(1) tree and calculating the bias corrected
# standard normal CI for the autoregressive coefficients of the BAR(1) model
# Note that in this example (B=2) for speeding up the calculations.
# B must be set to 499 or more for calculation accuracy.
z <- bfa_tree_gen(15, 1, 1, 1, -0.9, -0.9, 0, 10, c(-0.5))
bfa_ls_bc_ci(z, p=1, method="boot1", B=2)
```
bfa\_perc\_bc\_ci *Bias Correction Percentile Confidence Interval Function*

#### Description

This function calculates the Bias-Corrected percentile CI for the least squares estimator of the bifurcating autoregressive model.

#### Usage

```
bfa_perc_bc_ci(z, a1_ls, a1_lss_t)
```
#### Arguments

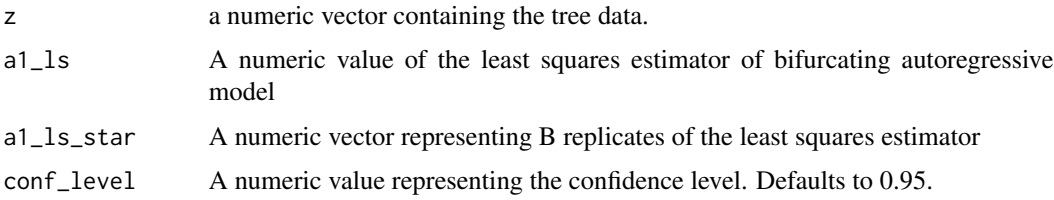

## <span id="page-12-0"></span>bfa\_perc\_ci 13

#### Value

A numeric vector representing the lower and upper limits of the bias corrected percentile confidence interval for the autoregressive coefficients of BAR model.

#### Examples

```
# Generating Non-contaminated normal BAR(1) tree and calculating the bias
# corrected percentile CI for the autoregressive coefficients of the BAR(1) model
z <- bfa_tree_gen(31, 1, 1, 1, 0.5, 0.5, 0, 10, c(0.7))
a1_ls < -bfa_ls(z,1)$coef[2]
a1_ls_star <- (rnorm(100,0.7,0.05))
bfa_perc_bc_ci(z, a1_ls, a1_ls_star, conf_level=0.95)
```
bfa\_perc\_ci *Percentile Bootstrap Confidence Interval Function*

#### Description

This function calculates the percentile bootstrap CI for the least squares estimator of the bifurcating autoregressive model.

#### Usage

```
bfa_perc_ci(a1_ls_star, conf_level = 0.95)
```
### Arguments

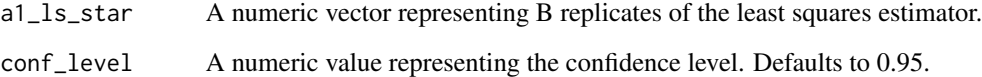

#### Value

A numeric vector representing the lower and upper limits of the confidence interval.

```
a1_ls_star <- c(rnorm(100,0.7,0.05))
bfa_perc_ci(a1_ls_star, conf_level= 0.95)
```
<span id="page-13-0"></span>

Draw scatterplots between observations at time t and the lagged observations from the given bifurcating autoregressive tree data.

#### Usage

```
bfa_scatterplot(z, p, ...)
```
#### Arguments

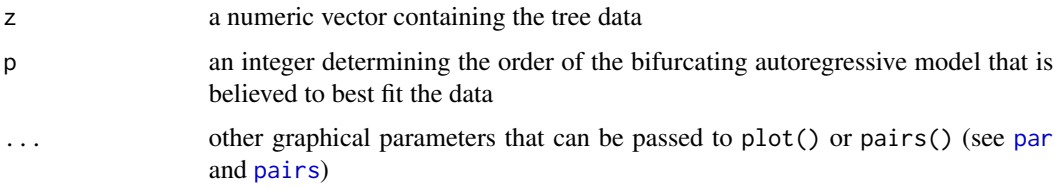

### Value

A single scatterplot when p=1 or a matrix of scatterplots when p>1.

#### Examples

```
z <- bfa_tree_gen(63, 1, 1, 2, 0.5, 0.5, 0.2, 10, c(0.7))
bfa_scatterplot(z,1)
z<-bfa_tree_gen(63, 2, 1, 2, 0.5, 0.5, 0.2, 10, c(0.7,0.2))
bfa_scatterplot(z,2)
bfa_scatterplot(z,2,lower.panel=NULL)
```
bfa\_subtree *Subtree Extractor*

## Description

This function extracts subtree of size  $(2<sup>p</sup> - 1)$  from the end of a given bifurcating autoregressive tree (model) of order p.

#### Usage

bfa\_subtree(n, p)

## <span id="page-14-0"></span>bfa\_tree\_gen 15

## Arguments

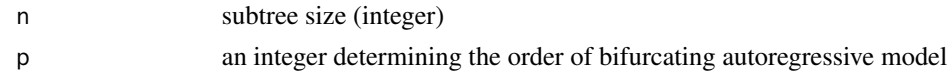

## Value

A numeric vector representing a subtree of size  $(2<sup>p</sup> - 1)$  from the end of a given bifurcating autoregressive tree.

## Examples

```
bfa_subtree(31, 1)
bfa_subtree(31, 2)
```
bfa\_tree\_gen *Bifurcating Autoregressive Tree generator*

## Description

This function generate bifurcating autoregressive (BFA) trees of any size based on a BFA model of any order.

## Usage

bfa\_tree\_gen(n, p, s1, s2, r1, r2, g, intercept, ar\_coef, dist = "cnorm", a)

## Arguments

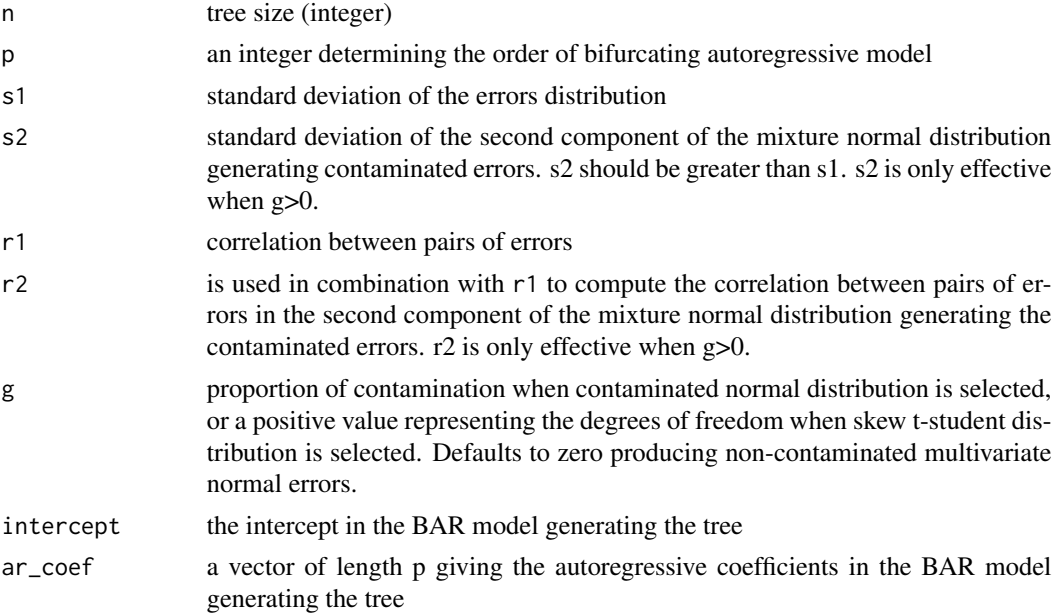

<span id="page-15-0"></span>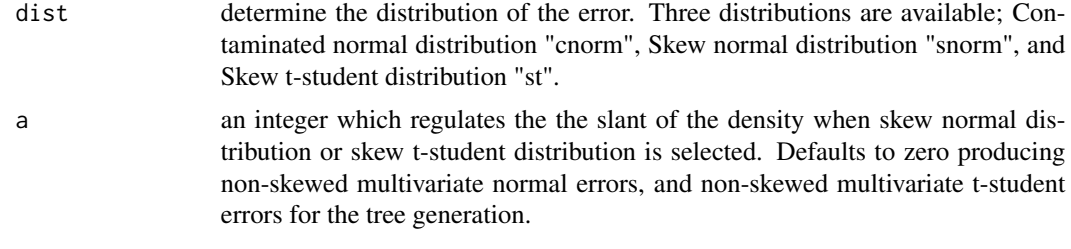

#### Value

A numeric vector representing a bifurcating autoregressive (BAR) tree with n observations.

#### Examples

```
# Non-contaminated normal BAR(1) tree:
bfa_tree_gen(127, 1, 1, 1, 0.5, 0.5, 0, 10, c(0.7))
# Non-contaminated normal BAR(2) tree:
bfa_tree_gen(127, 2, 1, 1, 0.5, 0.5, 0, 10, c(0.5, 0.3))
# Contaminated normal BAR(1) tree:
bfa_tree_gen(127, 1, 1, 2, 0.5, 0.5, 0.2, 10, c(0.7))
# BAR(1) tree with error generated from skewed normal distribution with skewness equals to -3:
bfa_tree_gen(127, 1, 1, 2, 0.5, 0.5, 0, 10, c(0.7),dist="snorm",-3)
# BAR(2) tree with error generated from skewed normal distribution with skewness equals to 3:
bfa_tree_gen(127, 2, 1, 2, 0.5, 0.5, 0, 10, c(0.7,0.5),dist="snorm",3)
# BAR(1) tree with error generated from skewed-t distribution with skewness equals
# to -3 and df equals to 10:
bfa_tree_gen(127, 1, 1, 2, 0.5, 0.5, 10, 10, c(0.7),dist="st",-3)
# BAR(2) tree with error generated from skewed-t distribution with skewness equals
# to 3 and df equals to 1:
bfa_tree_gen(127, 2, 1, 2, 0.5, 0.5, 10, 10, c(0.7,0.5),dist="st",3)
```
bfa\_tree\_plot *Plotting Bifurcating Autoregressive Trees*

## Description

This function graphs bifurcating autoregressive (BFA) tree data.

#### Usage

```
bfa_tree_plot(
  z,
 digits,
  shape = "none".
  vertex.size = 10,
  text.size = 1,
  text.color = "black",
  vertex.color = "gold",
```
## <span id="page-16-0"></span>bfa\_tree\_plot 17

```
vertex.asp = 0.25,
 arrow.size = 0.5,
 arrow.width = 0.5,
 arrow.color = "black",
 plot.margin = -0.3)
```
## Arguments

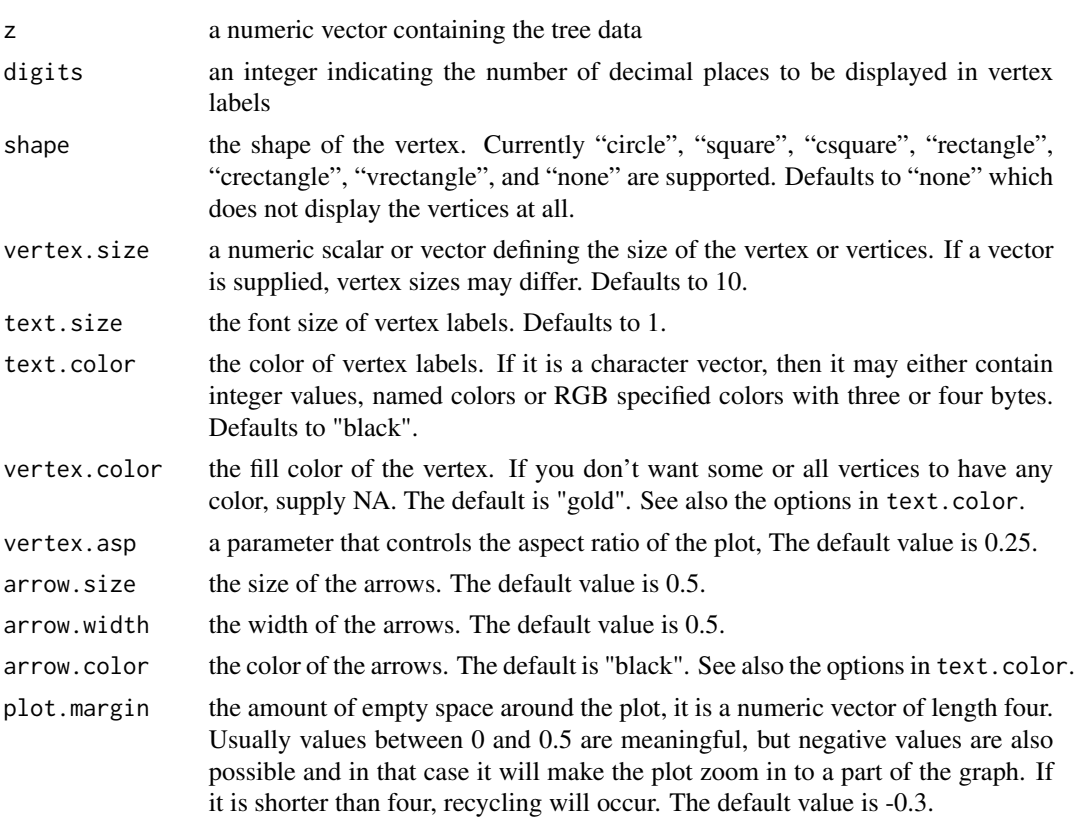

### Details

For more details about the graph options see [igraph.plotting](#page-0-0).

#### Value

A binary tree displaying the BFA data.

```
z <- bfa_tree_gen(31, 1, 1, 1, 0.5, 0.5, 0, 10, c(0.7))
bfa_tree_plot(z)
bfa_tree_plot(z,shape= "circle")
bfa_tree_plot(z,shape= "circle", text.color="white", vertex.color = "darkgrey",plot.margin = 0)
```
<span id="page-17-0"></span>

This function calculates the Bias-Corrected and Accelerated bootstrap (BCa) CI for the least squares estimator of the bifurcating autoregressive model.

#### Usage

boot\_bca\_ci(z,  $p$ ,  $B = 99$ ,  $J = 2$ , conf\_level = 0.95)

## Arguments

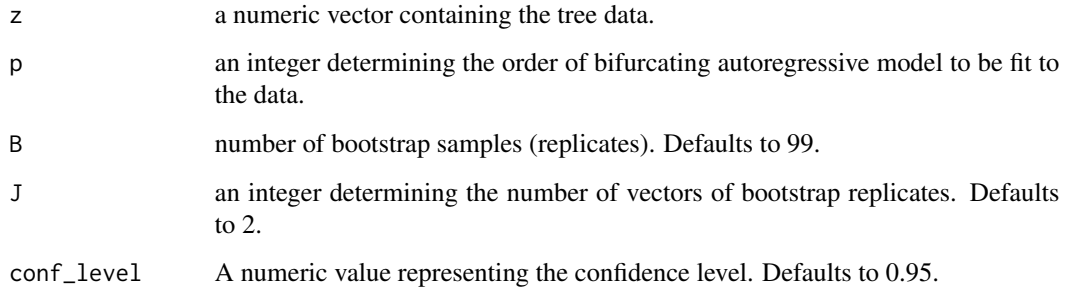

## Value

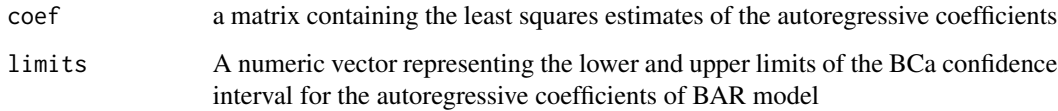

```
# Generating Non-contaminated normal BAR(1) tree and calculating the BCa CI for
# the autoregressive coefficients of the BAR(1) model
z <- bfa_tree_gen(31, 1, 1, 1, 0.5, 0.5, 0, 10, c(0.7))
boot_bca_ci(z,p=1,B=99,J=2,conf_level=0.95)
# Generating Non-contaminated normal BAR(2) tree and calculating the BCa CI for
# the autoregressive coefficients of the BAR(2) model
z <- bfa_tree_gen(127, 2, 1, 1, 0.5, 0.5, 0, 10, c(0.5, 0.3))
boot_bca_ci(z,p=2,B=99,J=2,conf_level=0.95)
```
<span id="page-18-0"></span>A real cell lineage dataset taken from Cowan and Staudte (1986). The values represent the lifetimes in minutes of lineage E. coli cells. It contains 31 observations making which can be described by a bifurcating autoregressive tree with 4 generations.

#### Usage

ecoli

## Format

A data frame with 31 rows and 1 variable:

lifetime E. coli cells lifetime, in minutes

#### Source

Cowan, R. and Staudte, R. (1986). The Bifurcating Autoregression Model in Cell Lineage Studies. *Biometrics*, 42(4):769-783.

emt6 *Mean Lifetimes (in tenths of hours) of EMT6 (BALB/c mouse mammary tumor) cells.*

#### Description

A real cell lineage dataset taken from Staudte et al. (1984). The values represent the mean lifetimes in tenths of hours obtained from averaging observations from 41 bifurcating trees. The averaging of observations and the tree are made by Elbayoumi and Mostafa (2023).

#### Usage

emt6

#### Format

A data frame with 63 rows and 1 variable:

mean.lifetime EMT6 cells lifetime, in tenths of hours

#### Source

Elbayoumi, T. and Mostafa, S. (2023). Impact of Bias Correction of the Least Squares Estimation on Bootstrap Confidence Intervals for Bifurcating Autoregressive Models. *Journal of Data Science*, doi.org/10.6339/23-JDS1092.

<span id="page-19-0"></span>

This function generates contaminated multivariate normal errors that are used in the generation of the Bifurcating autoregressive tree.

#### Usage

```
rcontmnorm(
  n,
  d = 2,mu1 = rep(0, d),signal = diag(d),
 mu2 = rep(0, d),signa2 = diag(d),
 g
\mathcal{L}
```
#### Arguments

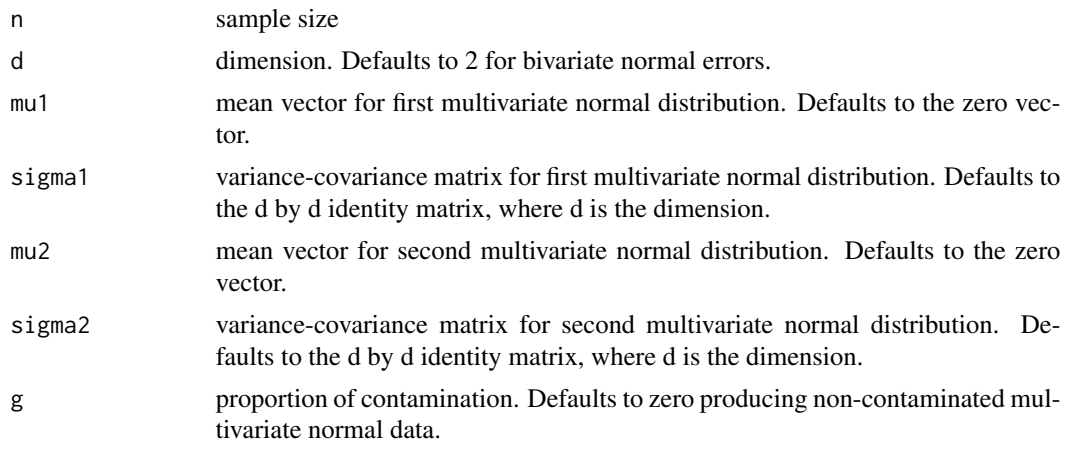

#### Value

An n by d contaminated multivariate normal matrix.

```
#Non-contaminated bivariate normal:
rcontmnorm(10, sigma2=2^2*matrix(c(1,0,0,1),nrow=2), g=0)
#Contaminated bivariate normal with 20% contamination:
rcontmnorm(10, sigma2=2^2*matrix(c(1,0,0,1),nrow=2) , g=0.2)
```
<span id="page-20-0"></span>

This function generates multivariate normal errors that are used in the generation of the Bifurcating autoregressive tree.

## Usage

 $rmmorm(n, d = 2, mu = rep(0, d), sigma = diag(d))$ 

## Arguments

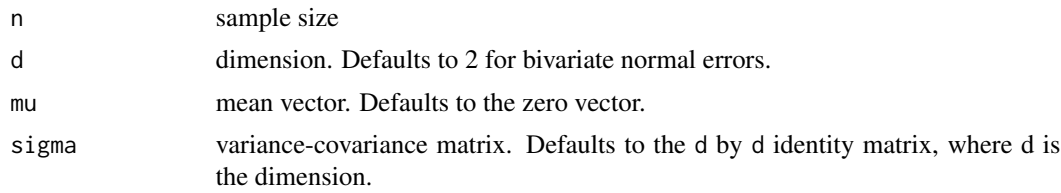

## Value

An n by d multivariate normal matrix.

## Examples

rmnorm(10) rmnorm(10, 3)

# <span id="page-21-0"></span>Index

∗ datasets

ecoli, [19](#page-18-0) emt6, [19](#page-18-0) bfa\_boot1\_ls, [2](#page-1-0) bfa\_boot2\_ls, [4](#page-3-0) bfa\_boot2fast\_ls, [3](#page-2-0) bfa\_boot\_ci, [5](#page-4-0) bfa\_boot\_ls\_bc, [5](#page-4-0) bfa\_lbc\_ls, [7](#page-6-0) bfa\_ls, [7](#page-6-0) bfa\_ls\_bc, [9](#page-8-0) bfa\_ls\_bc\_ci, [10](#page-9-0) bfa\_perc\_bc\_ci, [12](#page-11-0) bfa\_perc\_ci, [13](#page-12-0) bfa\_scatterplot, [14](#page-13-0) bfa\_subtree, [14](#page-13-0) bfa\_tree\_gen, [15](#page-14-0) bfa\_tree\_plot, [16](#page-15-0) boot\_bca\_ci, [18](#page-17-0) ecoli, [19](#page-18-0) emt6, [19](#page-18-0) igraph.plotting, *[17](#page-16-0)* pairs, *[14](#page-13-0)* par, *[14](#page-13-0)* rcontmnorm, [20](#page-19-0) rmnorm, [21](#page-20-0)